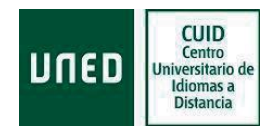

## **MODELO DE AUTORIZACIÓN**

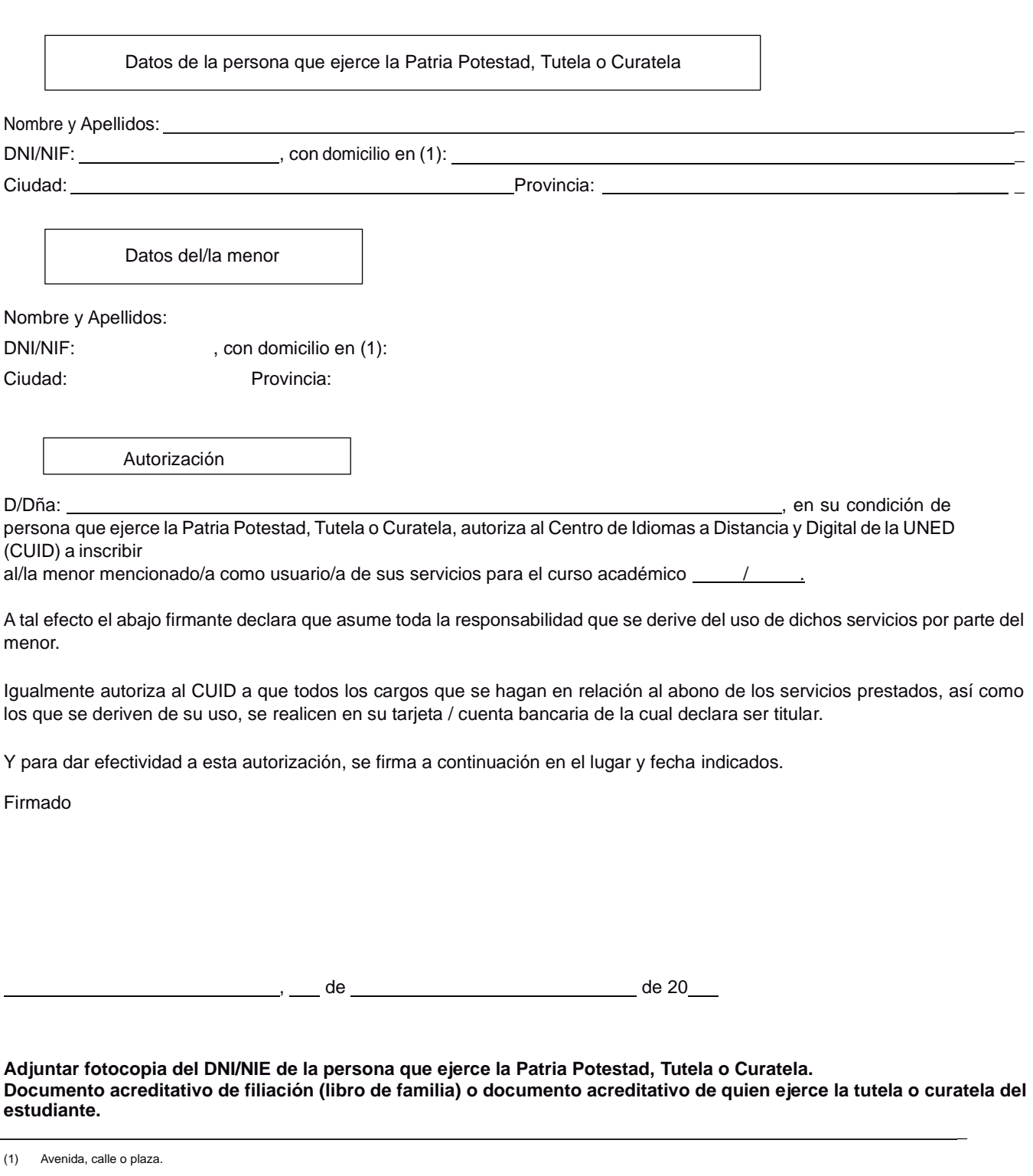

**Documentación:** presentar el **original** de la documentación, dirigida al Centro de Idiomas Digital y a Distancia (CUID) U02800165, a través de cualquiera de las oficinas de asistencia en materia de registro, que puede consultar en el siguiente enlace:

http://portal.uned.es/portal/page?\_pageid=93,56800319,93\_56800320&\_dad=portal&\_schema=PORTAL

Igualmente, podrá presentarla en las Oficinas de Correos, a través del Servicio de Registro Electrónico para las Administraciones Públicas.

Si dispone de firma digital, lo puede enviar a través del registro electrónico de la página web de la UNED. [https://sede.uned.es/pagina/index/directorio/registro\\_electronico](https://sede.uned.es/pagina/index/directorio/registro_electronico)